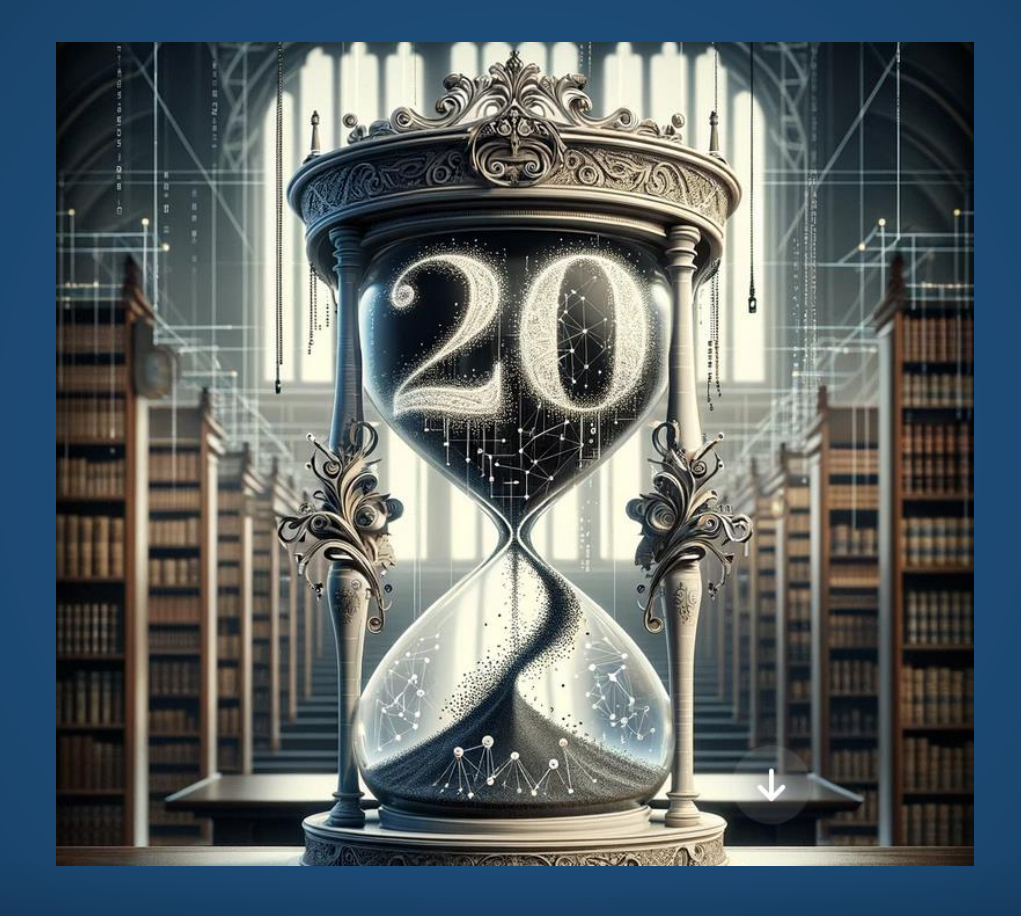

# **20 Jahre JabRef**

Oliver Kopp

JabRef e.V.

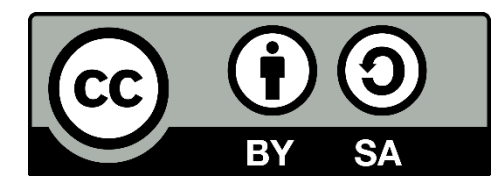

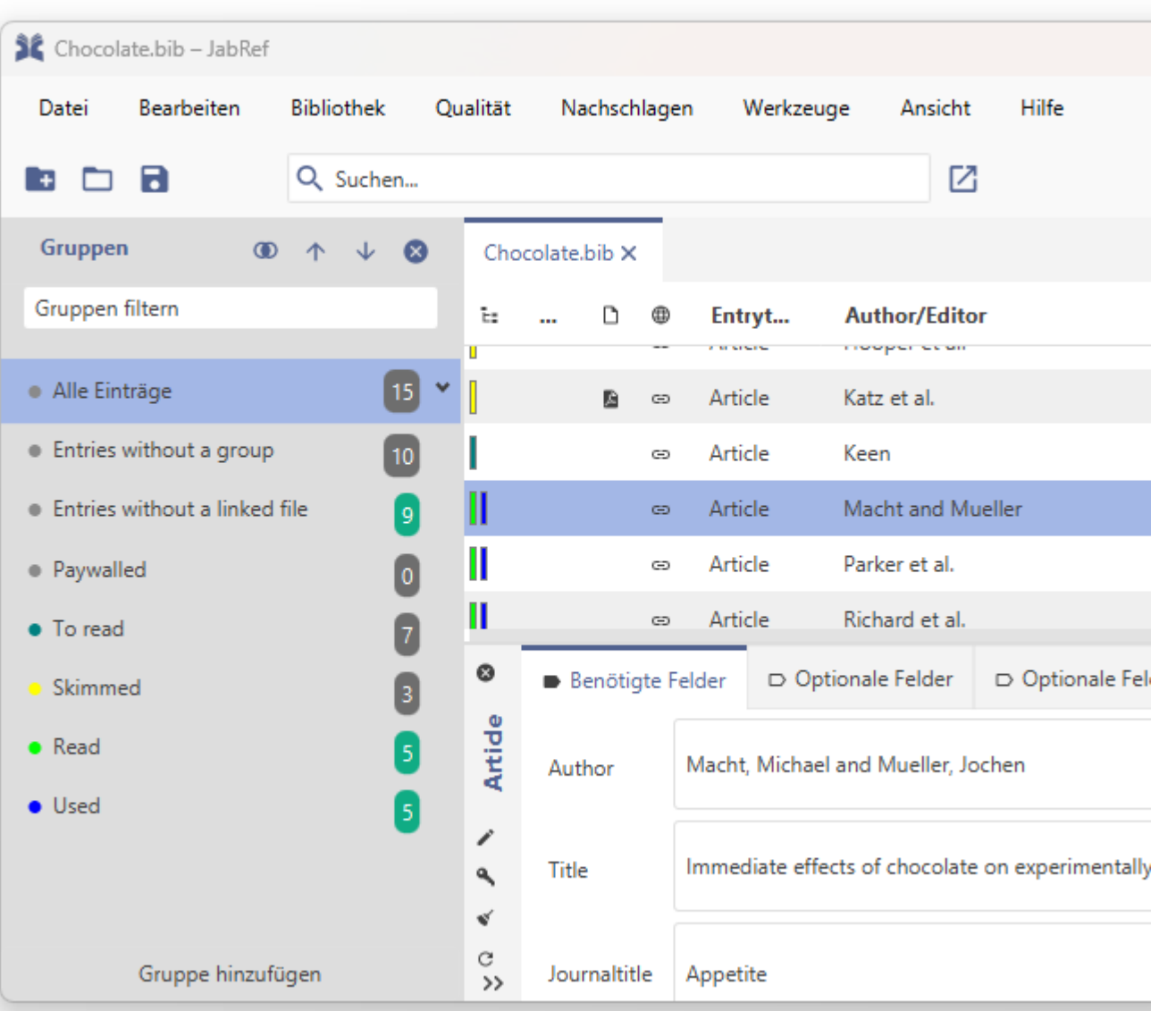

#### ■ Sammeln

- Online-Suche durchführen
- Metadaten aus PDFs extrahieren

## ■ Organisieren

- Gruppierung von Einträgen
- Datenkorrektur und -erweiterung

## ■ Teilen

■ Synchronisierung und Teilung von .bib-Dateien mittels git, DropBox usw.

## **Gliedierung**

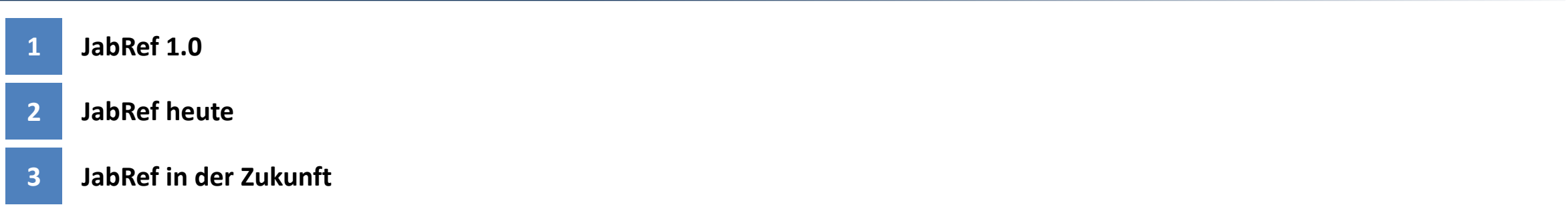

## <span id="page-3-0"></span>**Gliedierung**

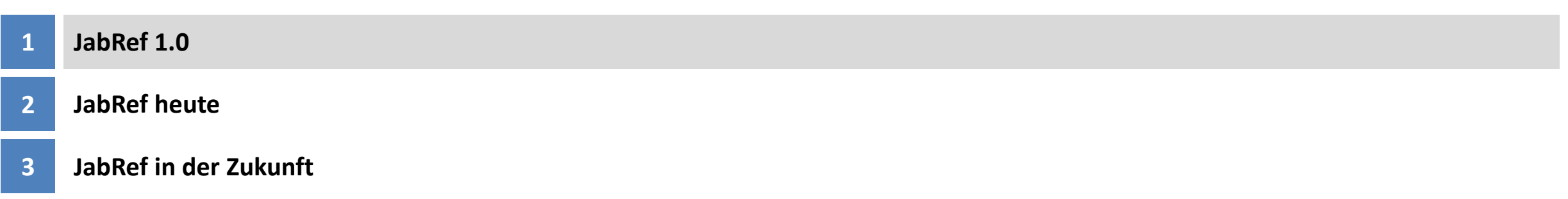

### **Homepage von JabRef 1.0**

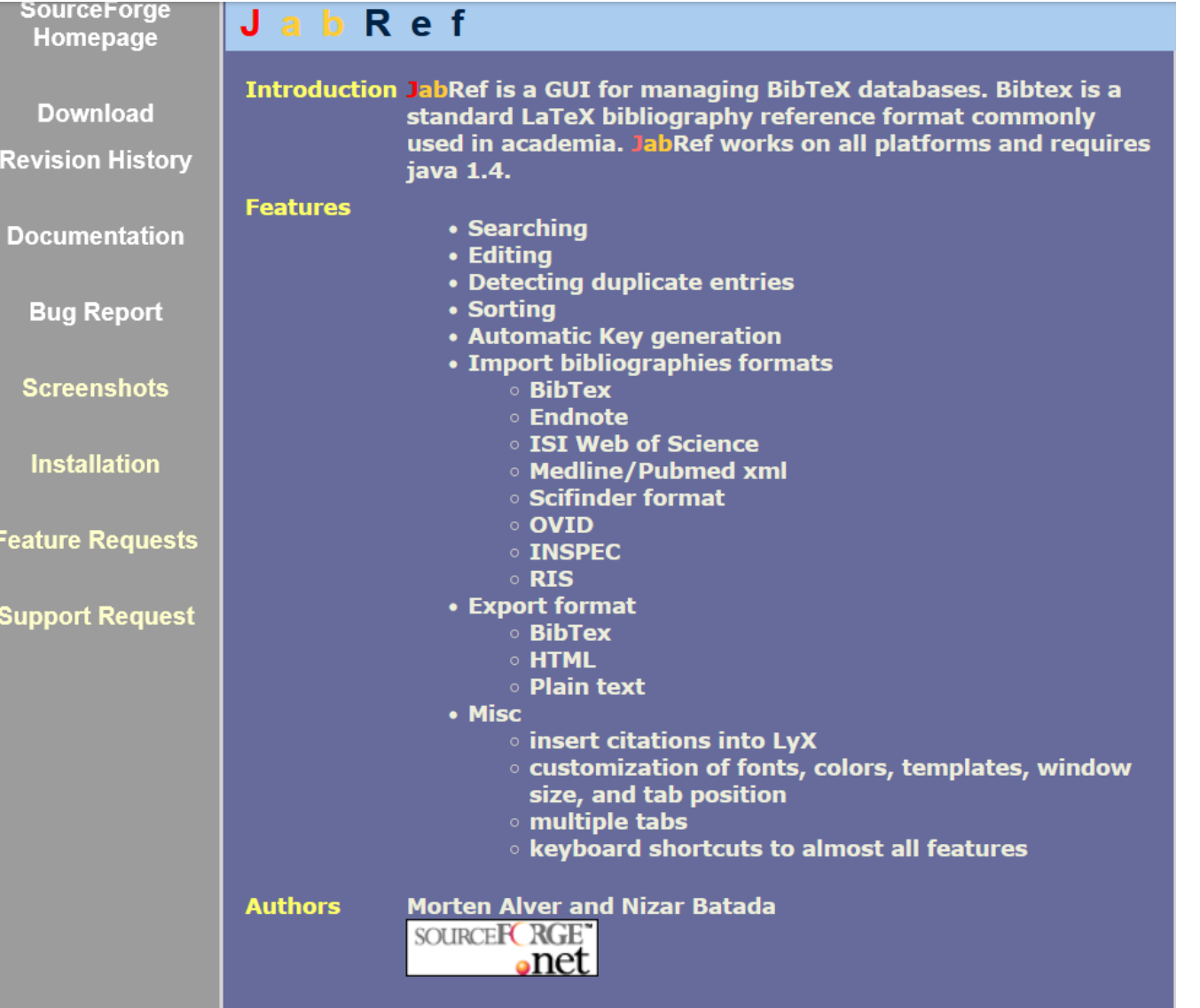

## **UI von JabRef 1.0**

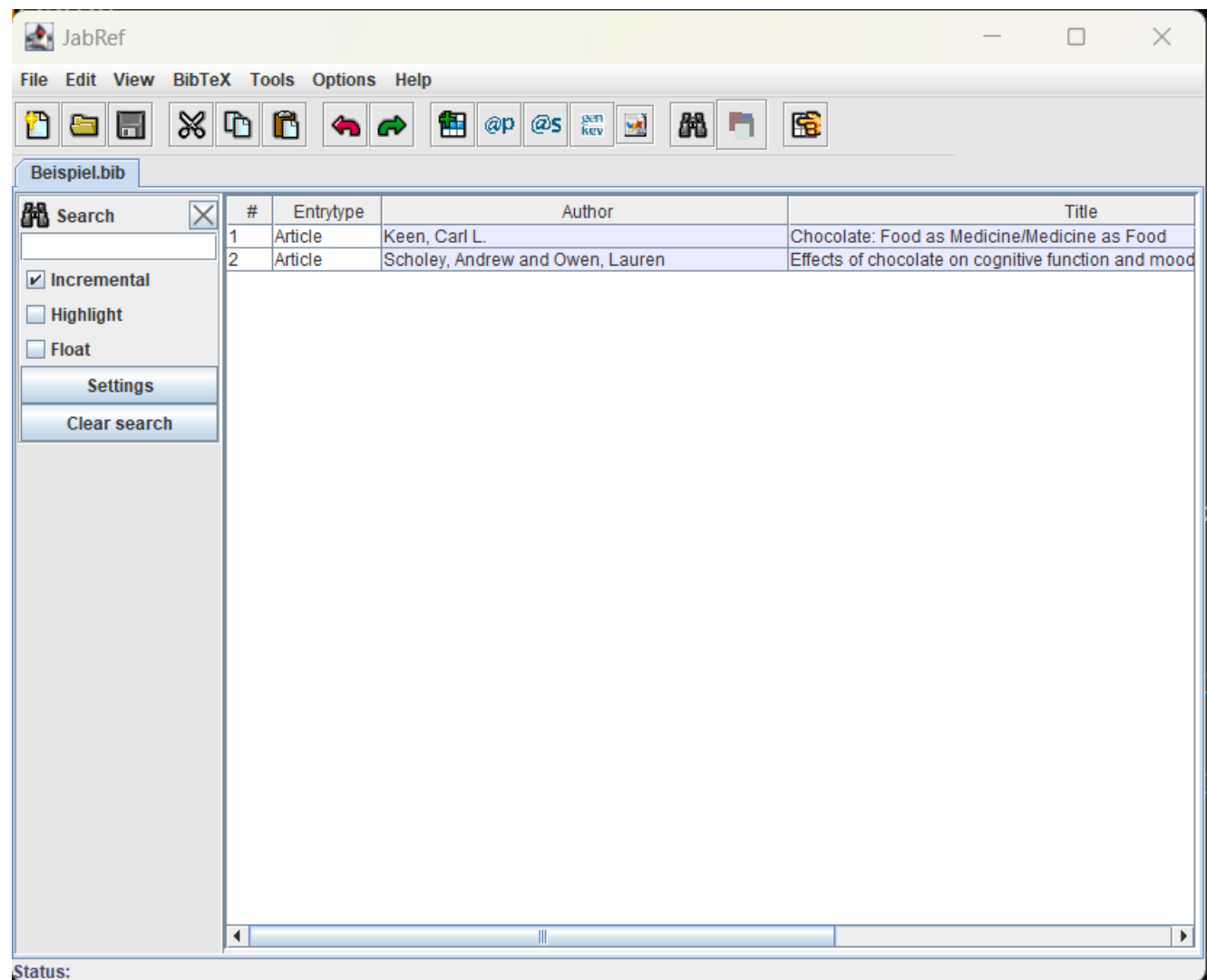

## <span id="page-6-0"></span>**Gliedierung**

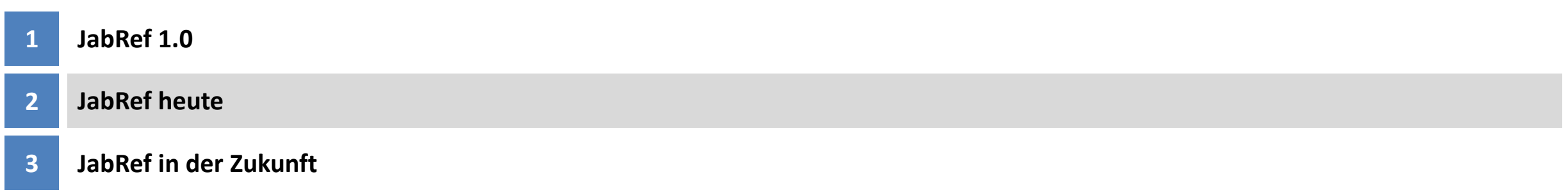

#### **JabRefs Open-Source-Status (Stand: 2024-04-05)**

- 3.400 GitHub Sterne <https://github.com/jabref/jabref/>
- $\blacksquare$  20.130 Commits
- >100 Releases
- 631 Beitragende (2023: 560; 2022: 431; 2018: 140)
- 6.900 Closed Pull Requests
- 3.700 Closed Issues
- 8 Hauptentwickler (Hobby-Projekt!)
- 52.000 Lines of Code
- 42% Test-Abdeckung <https://codecov.io/github/JabRef/jabref>

## **Grundidee: Tabelle + Feld-Wert-Editor für BibTeX**

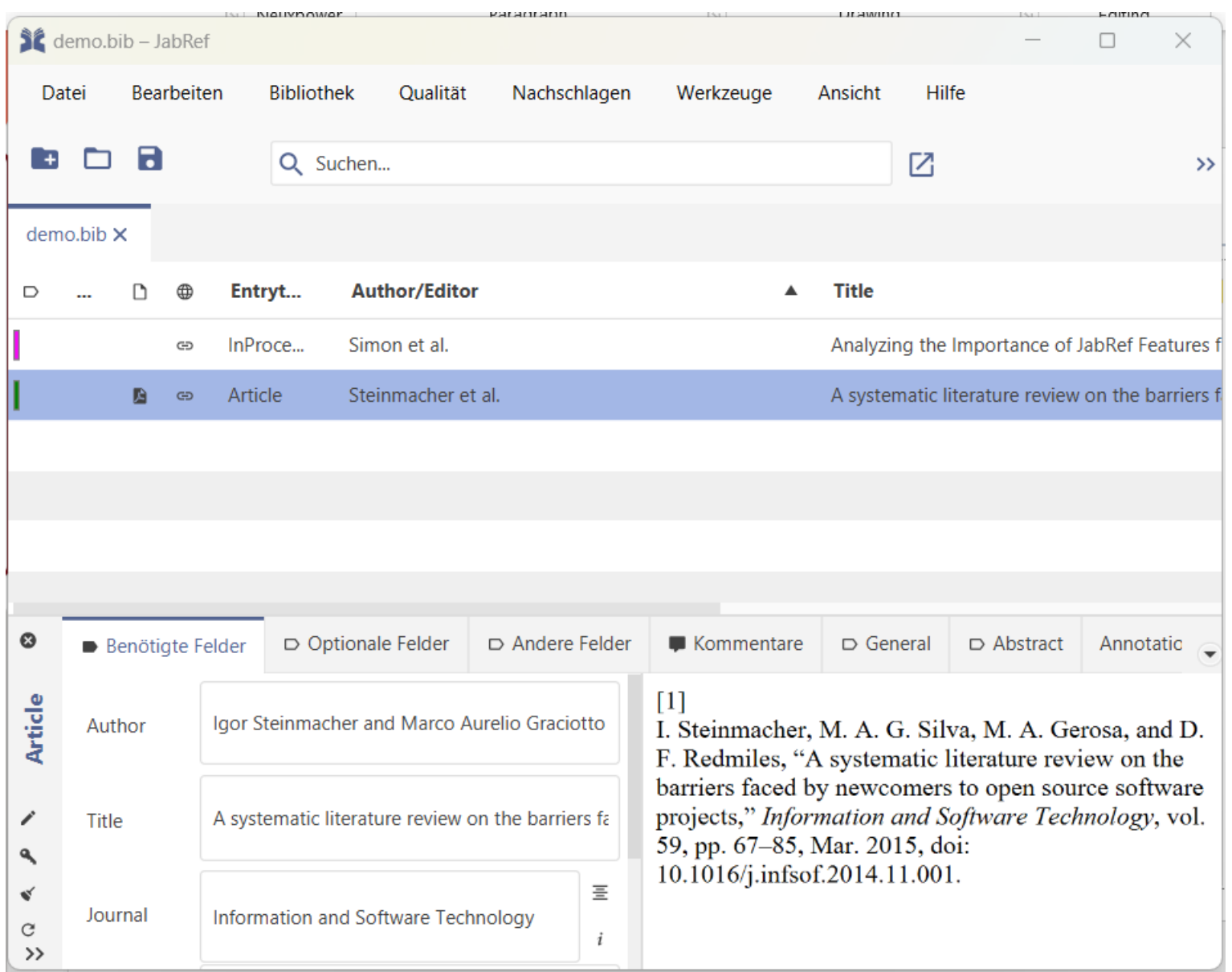

### **Grundidee: BibTeX stets verfügbar**

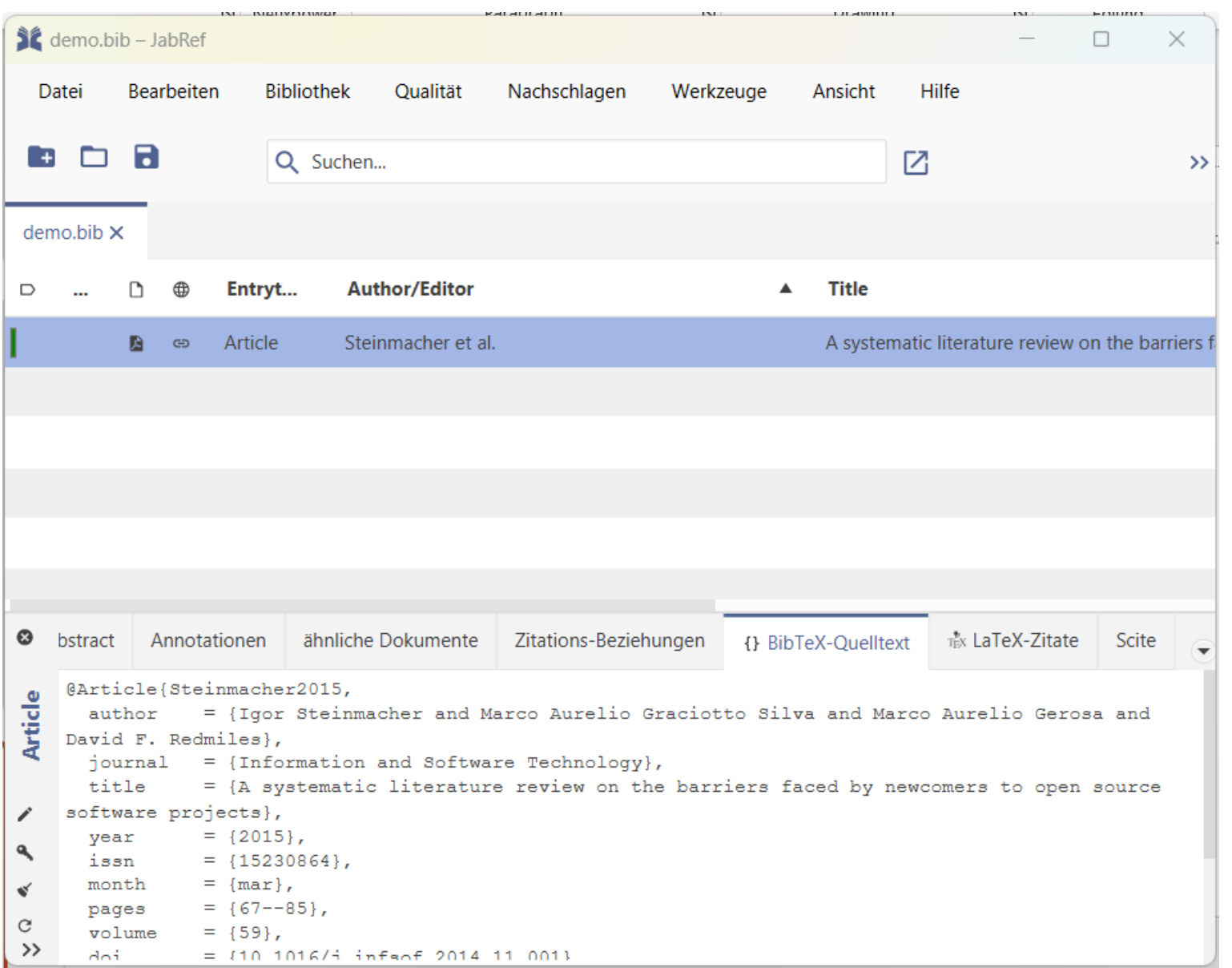

## **Feature: Wo habe ich den Eintrag referenziert?**

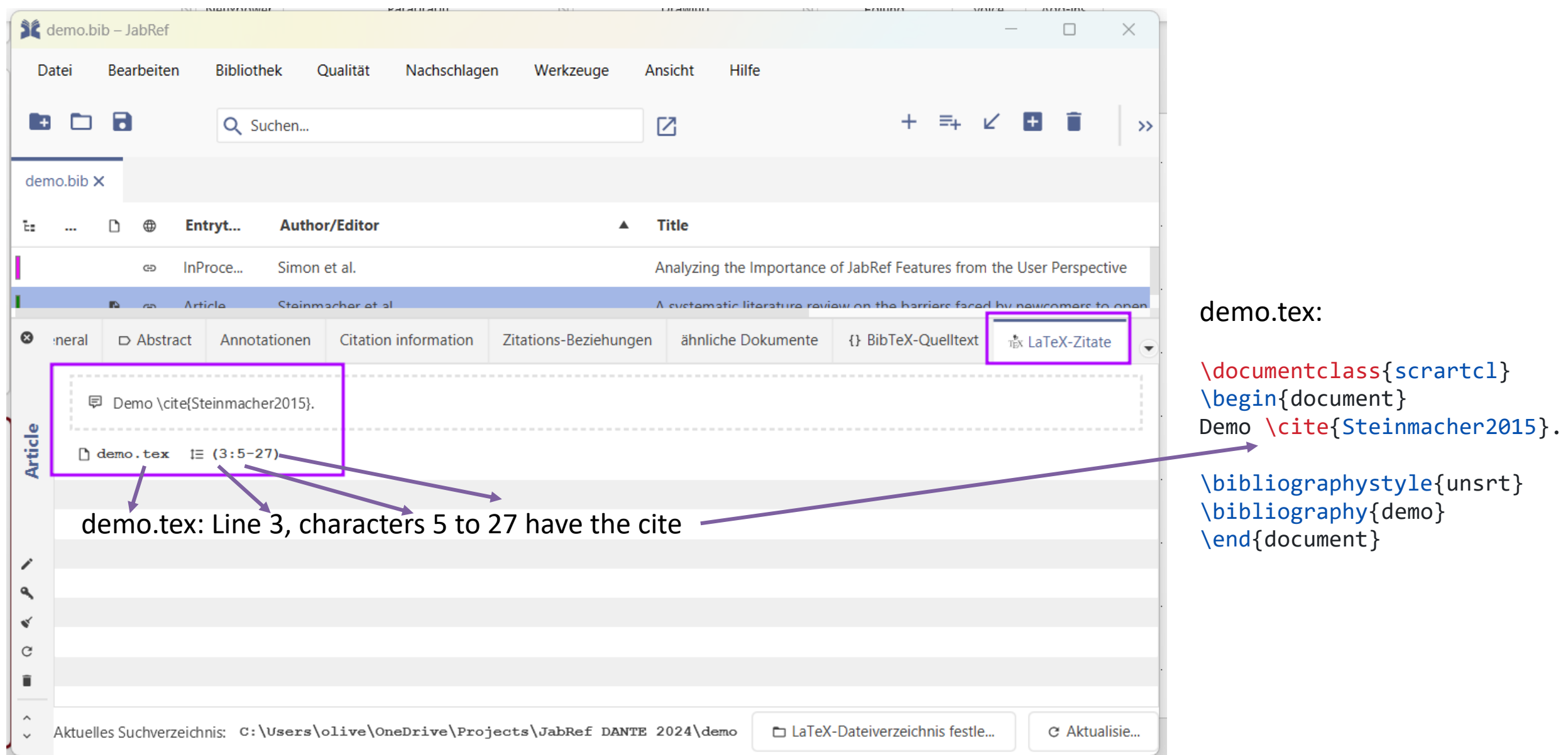

## **Feature: Zitationsmetriken (auf basis von scite.ai)**

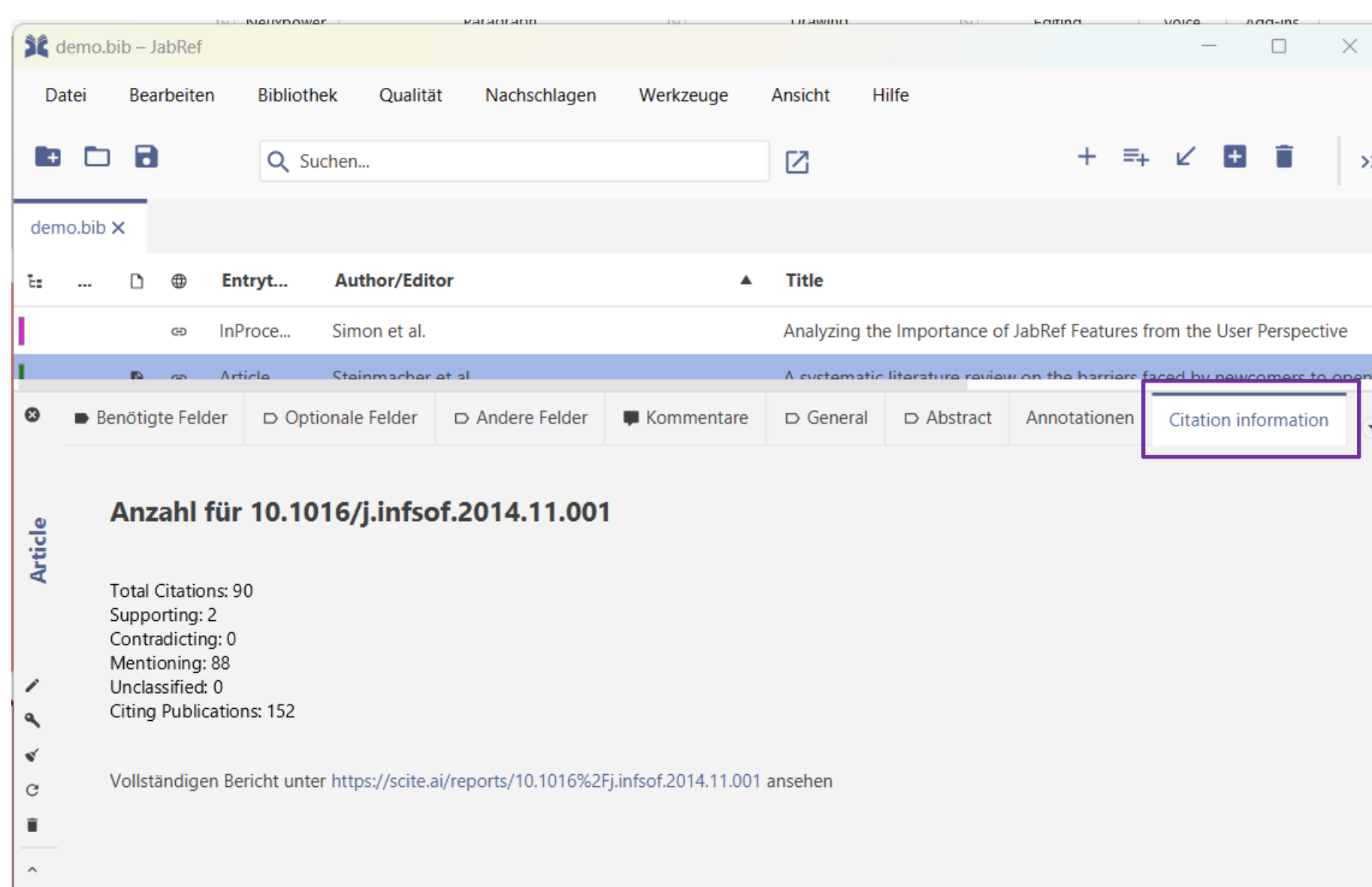

**12**

## **Feature: Zitationsbeziehungen**

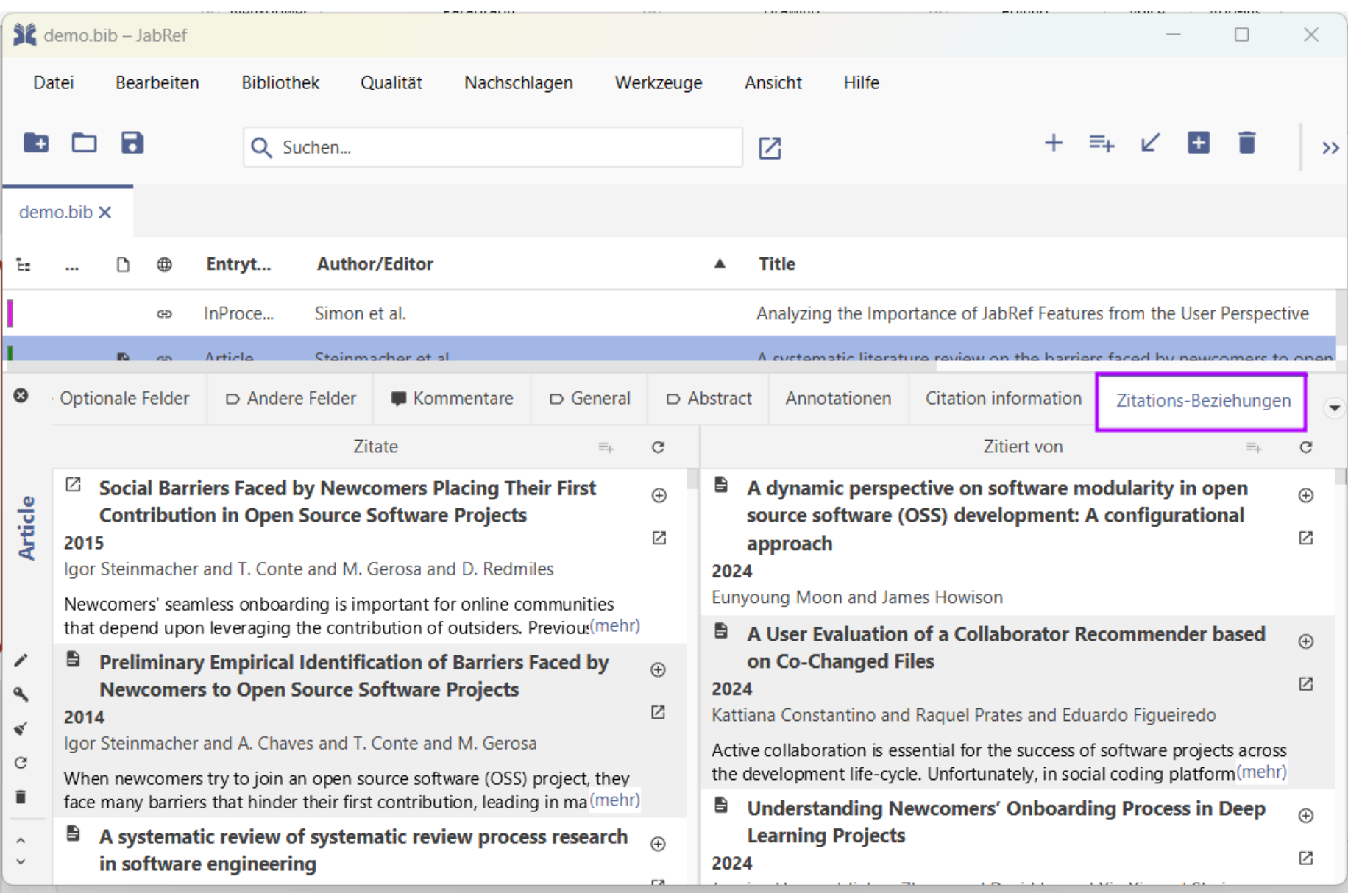

## **Einträge in Gruppen organisieren**

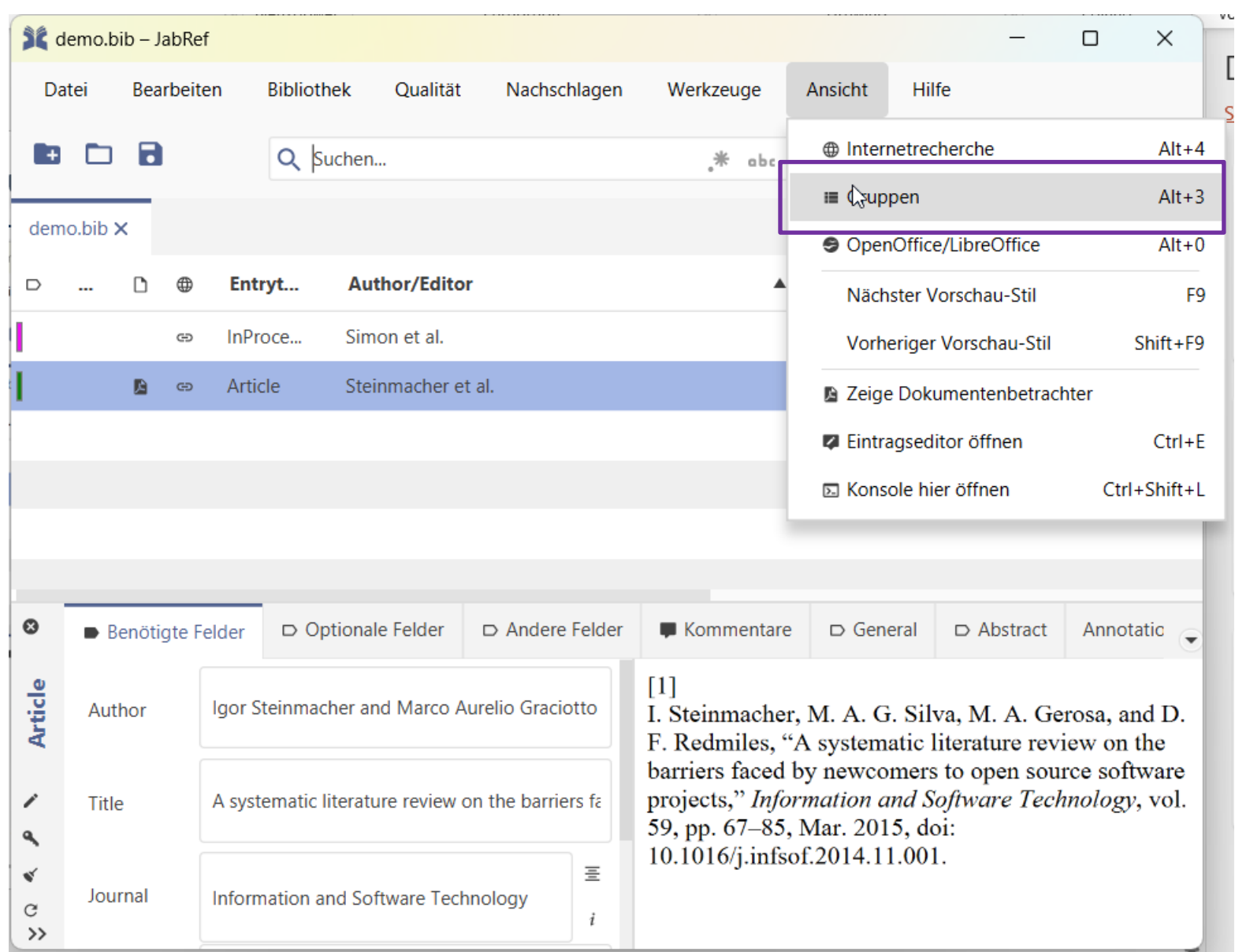

## **Einträge in Gruppen organisieren**

![](_page_14_Picture_8.jpeg)

## **Einträge in Gruppen organisieren: Verschiedene Optionen**

![](_page_15_Picture_8.jpeg)

#### **Einträge in Gruppen organisieren: Automatische Gruppe von zitierten Einträgen**

![](_page_16_Picture_8.jpeg)

#### **Integrierte Internetrecherche: Ansicht aktivieren**

![](_page_17_Picture_8.jpeg)

#### **Integrierte Internetrecherche: Panel**

![](_page_18_Picture_8.jpeg)

## **Integrierte Internetrecherche: Zugriff auf mehrere Kataloge**

![](_page_19_Picture_8.jpeg)

#### **Integrierte Internetrecherche: Ergebnisse**

![](_page_20_Picture_8.jpeg)

## **Integrierte Internetrecherche: Ergebnis in JabRef übernommen**

![](_page_21_Picture_10.jpeg)

## **Drag'n'Drop, um ein PDF zu importieren (mit BibTeX Daten)**

![](_page_22_Picture_1.jpeg)

#### @TechReport{Steinmachera2014,

author = {Igor Steinmachera and b and Marco Aurelio Graciotto Silvaa and Marco Aurelio Gerosab and David F. Redmilesc},

title  $= {A}$  systematic literature review on the barriers faced by newcomers to open source software projects},

- $year = {2014},$
- $number = {on},$

}

 $file = {:IST2015.pdf:PDF},$ 

keywords = {Open Source Software, Software Engineering, Newcomers, Beginners, Novices, Joining, Contribution, Barriers to Entry, Onboarding, Open Collaboration, Socialization, Systematic Literature Review},

## **Bereinigung von BibTeX-Daten : 1) Look up DOI**

#### 1. DOI nachschlagen

![](_page_24_Picture_2.jpeg)

#### 2. DOI wurde bestimmt

![](_page_24_Picture_4.jpeg)

### **Bereinigung von BibTeX-Daten: 2: BibTeX-Data auf Basis der DOI**

![](_page_25_Picture_13.jpeg)

Merge entries Cancel

#### **Konvertierung und Import von Daten von unterschiedlichen Formaten**

![](_page_26_Picture_19.jpeg)

XMP-annotated PDF (\*.pdf)

**27**

#### **Ergebnis: Kompletter Import der Daten in eine neue Bibliothek**

![](_page_27_Picture_16.jpeg)

## **Eine Qualitätsprüfung ausführen**

![](_page_28_Picture_8.jpeg)

#### **Automatische Generierung des BibTeX-Keys**

![](_page_29_Figure_1.jpeg)

![](_page_29_Figure_2.jpeg)

## **Automatische Bereinigung von Einträgen**

![](_page_30_Picture_47.jpeg)

![](_page_30_Picture_2.jpeg)

■ Suche nach .pdfs, die nicht von einem BibTeX-Eintrag referenziert werden

◼ Neue .bib-Datei auf Basis von .aux

- Systematic Literature Review (SLR)
- Strg+L: \cite{...} in Anwendung senden (TeXStudio, TeXworks, ...)
- LibreOffice-Integration
- Referenzen aus PDF extrahieren (Online-Dienst GROBID)
- $u.v.m.$

![](_page_31_Picture_72.jpeg)

## <span id="page-32-0"></span>**Gliedierung**

![](_page_32_Picture_23.jpeg)

## **JabRef 6.0 und darüber hinaus**

- Interne Suche auf Apache Lucene umgestellt
- ◼ KI-Unterstützung (lokal und remote), OCR auf PDFs, … <https://github.com/JabRef/jabref/wiki/GSOC-2024-ideas-list>
- Interne Datenhaltung auf eingebettete Datenbank umgestellt
- Synchronisation mit CiteDrive / Overleaf
- Eingebaute git-Unterstützung
- **MindMaps**
- Neue Haupttabelle
- Neuer Eintragseditor
- JabRef Online
- $U.V.m.$

![](_page_33_Picture_11.jpeg)